# CS 268: Lecture 9 Intra-domain Routing Protocols

Ion Stoica
Computer Science Division
Department of Electrical Engineering and Computer Sciences
University of California, Berkeley
Berkeley, CA 94720-1776

(\*Based in part on Aman Shaikh's slides)

# **Internet Routing**

- Internet organized as a two level hierarchy
- First level autonomous systems (AS's)
  - AS region of network under a single administrative domain
- AS's run an intra-domain routing protocols
  - Distance Vector, e.g., Routing Information Protocol (RIP)
  - Link State, e.g., Open Shortest Path First (OSPF)
- Between AS's runs inter-domain routing protocols, e.g., Border Gateway Routing (BGP)
  - De facto standard today, BGP-4

2

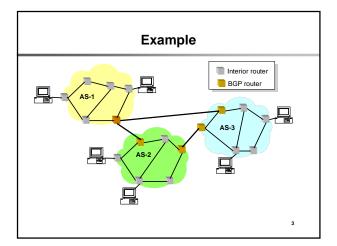

# **Intra-domain Routing Protocols**

- Based on unreliable datagram delivery
- Distance vector
  - Routing Information Protocol (RIP), based on Bellman-Ford
  - Each neighbor periodically exchange reachability information to its neighbors
- Link state
  - Open Shortest Path First (OSPF), based on Dijkstra
  - Each network periodically floods immediate reachability information to other routers

4

### Routing

- Goal: determine a "good" path through the network from source to destination
  - Good means usually the shortest path
- Network modeled as a graph
  - Routers → nodes
  - Link →edges
    - Edge cost: delay, congestion level,...

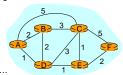

**Routing Problem** 

- Assume
  - A network with N nodes, where each edge is associated a cost
  - A node knows only its neighbors and the cost to reach them
- How does each node learns how to reach every other node along the shortest path?

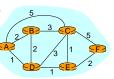

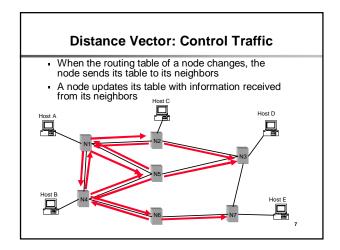

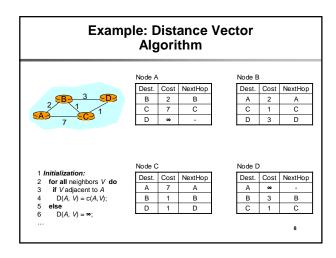

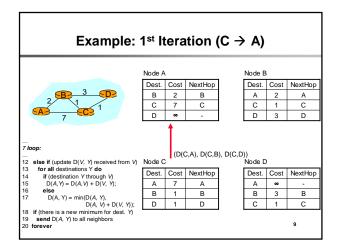

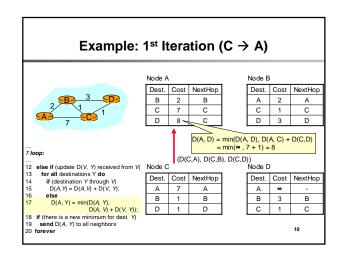

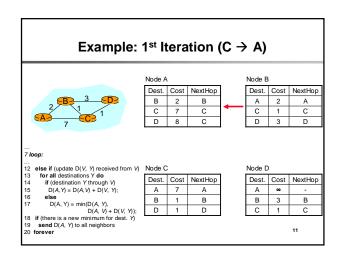

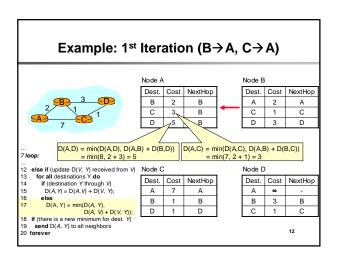

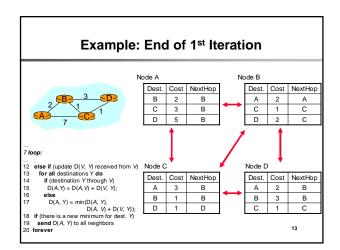

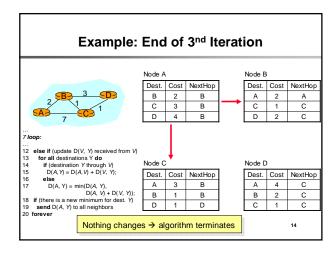

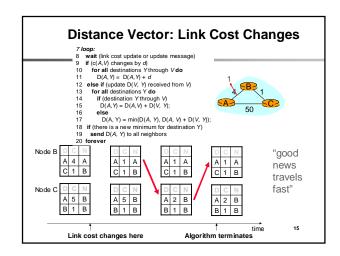

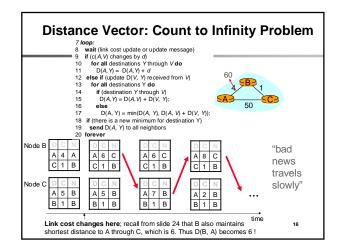

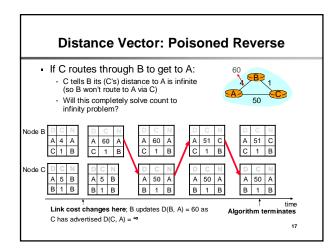

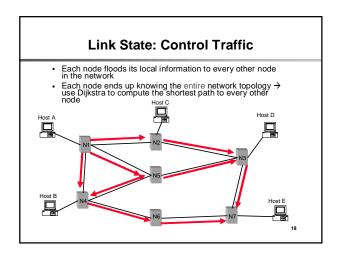

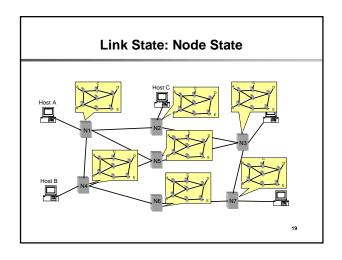

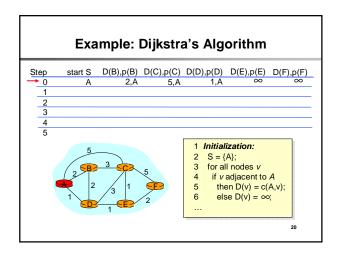

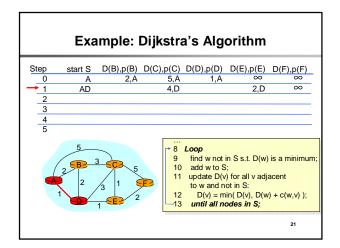

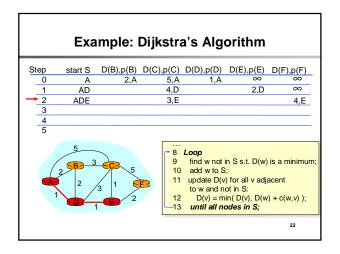

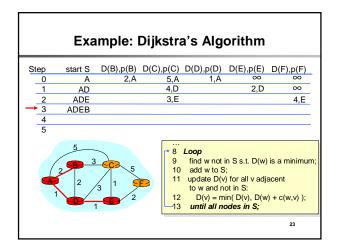

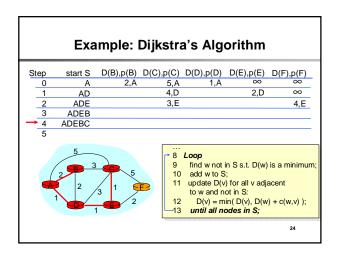

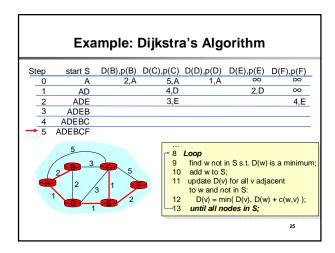

#### Link State vs. Distance Vector

Message complexity

- LS: O(n<sup>2</sup>\*e) messages
  - n: number of nodes
  - e: number of edges
- DV: O(d\*n\*k) messages
   d: node's degree
  - k: number of rounds

Time complexity

- LS: O(n\*log n)
- DV: O(n)
- Convergence time
- LS: O(1)
- DV: O(k)

Robustness: what happens if router malfunctions?

- LS:
  - node can advertise incorrect link cost
  - each node computes only its *own* table
- DV:
  - node can advertise incorrect path cost
  - each node's table used by others; error propagate through network

26

# **Open Shortest Path First (OSPF)**

- All routers in the domain come to a consistent view of the topology by exchange of Link State Advertisements (LSAs)
- Router describes its local connectivity (i.e., set of links) in an LSA
  - Set of LSAs (self-originated + received) at a router = topology
- Hierarchical routing
  - OSPF domain can be divided into areas
  - Hub-and-spoke topology with area 0 as hub and other non-zero areas as spokes

27

#### **OSPF Performance**

- OSPF processing impacts convergence, (in)stability
  - Load is increasing as networks grow
- Bulk of OSPF processing is due to LSAs
  - Sending/receiving LSAs
  - LSAs can trigger Route calculation (Dijkstra's algorithm)
- Understanding dynamics of LSA traffic is key for a better understanding of OSPF

28

### **Objectives for OSPF Monitor**

- Real-time analysis of OSPF behavior
  - Trouble-shooting, alerting, validation of maintenance
  - Real-time snapshots of OSPF network topology
- Off-line analysis
  - Post-mortem analysis of recurring problems
  - Generate statistics and reports about network performance
  - Identify anomaly signatures
  - Facilitate tuning of configurable parameters
  - Analyze OSPF behavior in commercial networks

29

### Categorizing LSA Traffic

- · A router originates an LSA due to...
  - Change in network topology
    - Example: link goes down or comes up
  - Detection of anomalies and problems
     Periodic soft-state refresh
- Refresh LSAs

Change LSAs

- Recommended value of interval is 30 minutes
- Forms baseline LSA traffic
- LSAs are disseminated using reliable flooding
  - Includes change and refresh LSAs
  - Flooding leads to duplicate copies of LSAs being Duplicate LSAs received at a router
  - Overhead: wastes resources

### Components

- Data collection: LSA Reflector (LSAR)
  - Passively collects OSPF LSAs from network
  - "Reflects" streams of LSAs to LSAG
  - Archives LSAs for analysis by OSPFScan
- Real-time analysis: LSA aGgregator (LSAG)
  - Monitors network for topology changes, LSA storms, node flaps and anomalies
- Off-line analysis: OSPFScan
  - Supports queries on LSA archives
  - Allows playback and modeling of topology changes
  - Allows emulation of OSPF routing

31

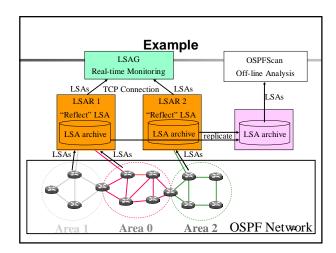

#### **How LSAR attaches to Network**

- · Host mode: Join multicast group
- Full adjacency mode: form full adjacency (= peering session) with a router
- Partial adjacency mode: keep adjacency in a state that allows LSAR to receive LSAs, but does not allow data forwarding over link

33

#### How LSAR attaches to Network

- Host mode
  - Join multicast group
  - Adv: completely passive
  - Disadv: not reliable, delayed initialization of LSDB
- Full adjacency mode
  - Form full adjacency (= peering session) with a router
  - Adv: reliable, immediate initialization of LSDB
- Disadv: LSAR's instability can impact entire network
- Partial adjacency mode
  - Keep adjacency in a state that allows LSAR to receive LSAs, but does not allow data forwarding over link
  - Adv: reliable, LSAR's instability does not impact entire
  - network, immediate initialization of LSDB
     Disadv: can raise alarms on the router

34

# Partial Adjacency for LSAR

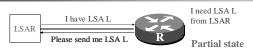

- Router R does not advertise a link to LSAR
- LSAR does not originate any LSAs
- Routers (except R) not aware of LSAR's presence
  - Does not trigger routing calculations in network
  - LSAR's going up/down does not impact network
- LSAR↔R link is not used for data forwarding

35

#### **Performance Evaluation**

- Performance of LSAR and LSAG through lab experiments
  - LSAR and LSAG are key to real-time monitoring
- How performance scales with LSA-rate and network size

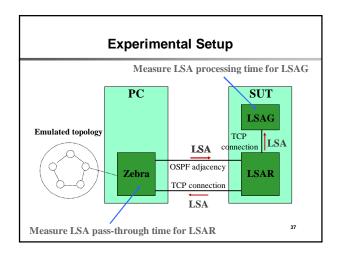

## Methodology

- Send a burst of LSAs from Zebra to LSAR
  - Vary number of LSAs (I) in a burst of 1 sec duration
- Use of fully connected graph as the emulated topology
  - Vary number of nodes (n) in the topology
- Performance measurements
  - LSAR performance: LSA "pass-through" time
    - Zebra measures time difference between sending and receiving an LSA from LSAR
  - LSAG performance: LSA processing time
    - Instrumentation of LSAG code

38

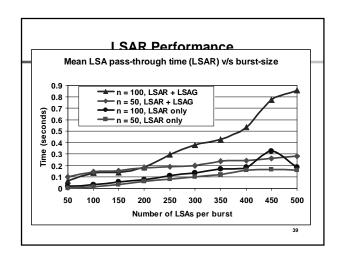

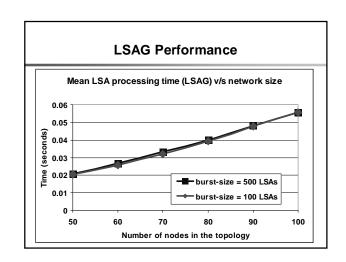

# **Enterprise Network Case Study**

- The network provides customers with connectivity to applications and databases residing in the data center
- OSPF network
  - 15 areas, 500 routers
    - This case study covers 8 areas, 250 routers
    - One month: April 2002
  - Link-layer = Ethernet-based LANs
- Customers are connected via leased lines
  - Customer routes are injected via EIGRP into OSPF
    - The routes are propagated via external LSAs
    - Quite reasonable for the enterprise network in question

## **Enterprise Network Topology** Customer Customer Custome External (EIGRP) OSPF Area A LAN1 Area A Domain Area B Area C Monitor Border rtrs Monitor is completely passive No adjacencies with any routers Receives LSAs on a multicast group Database Applications

## Highlights of the Results · Categorize, baseline and predict Categories: Refresh, Change, Duplicate; External, Internal Bulk of LSA traffic is due to refresh Refresh LSA traffic is smooth: no evidence of refresh synchronization - Refresh LSA traffic is predictable from router configuration info · Detect, diagnose and act - Almost all LSAs arise from persistent yet partial failure modes - Internal LSA spikes · Indicate router hardware degradation · Carry out preventive maintenance - External LSA spikes Indicate degradation in customer connectivity Call customer before customer calls you Propose Improvements - Simple configuration changes to reduce duplicate LSA traffic

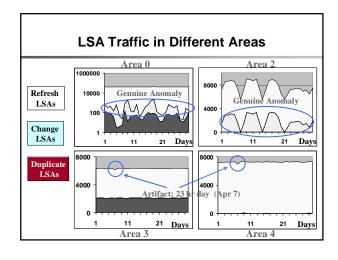

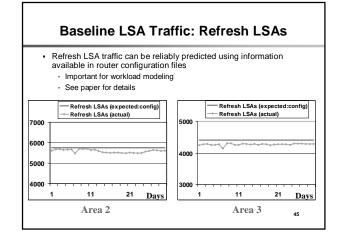

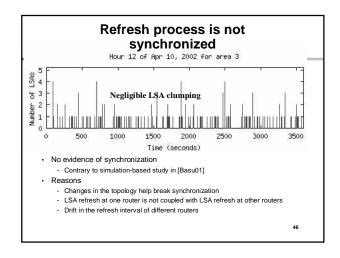

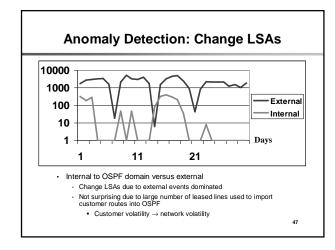

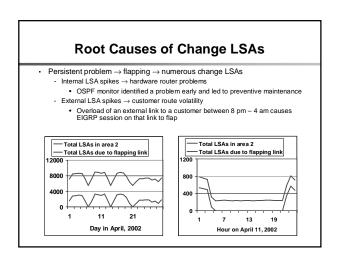

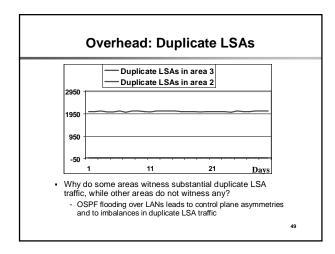

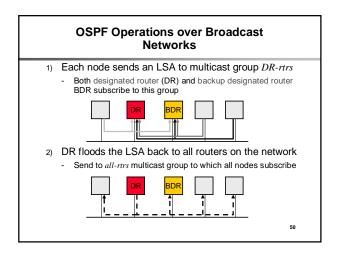

# **Control Plane Asymmetry**

- Two LANs (LAN1 and LAN2) in each area
- Monitor is on LAN1
- Routers B1 and B2 are connected to LAN1 and LAN2
- LSAs originated on LAN2 can get duplicated depending on which routers have become DR and BDR on LAN1
  - Leads to control plane asymmetry
  - Four cases
- Note: if a BDR receives an LSA on another interface, it floods the LSA to all nodes (i.e., it sends the LSA to the all-rtrs address)

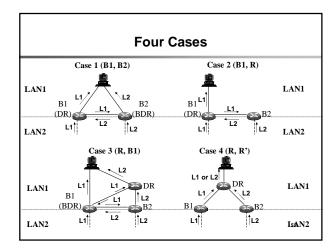

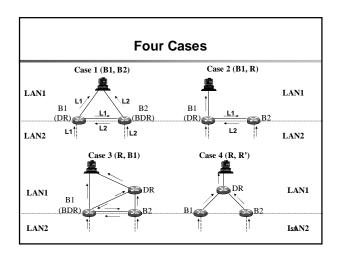

|                                 | Case1 | Case 2 | Case 3 | Case 4                       |
|---------------------------------|-------|--------|--------|------------------------------|
| Duplicate LSA traffic           | High  | None   | High   | None                         |
| Deterministic via configuration | Yes   | No     | No     | Yes                          |
| Area 2                          |       | Х      |        | X<br>configuration<br>change |
| Area 3                          |       |        | Х      | X<br>configuration           |

#### Summary

- Categorize and baseline LSA traffic
  - Refresh LSAs: constitute bulk of overall LSA traffic
    - No evidence of synchronization between different routers
    - Refresh LSA traffic predictable from configuration information.
- Detect, diagnose and act on anomalies
  - Change LSAs: can indicate persistent yet partial failure modes
    - Internal LSA spikes  $\rightarrow$  hardware router problems  $\rightarrow$  preventive router maintenance
    - External LSA spikes → customer congestion problems → "preventive" customer care
- Propose changes to improve performance
  - Duplicate LSAs: can arise from control plane asymmetries
    - Simple configuration changes can eliminate duplicate LSAs and improve performance

55

### **Other Problems Caught**

- Configuration problem
  - Identified assignment of same router-id to two routers in enterprise network
- OSPF implementation bug
  - Caught a bug in type-3 LSA generation code of a router vendor in ISP network
    - Faster refresh of LSAs than standards-mandated rate

56

# LSA aGregator (LSAG)

- Analyzes "reflected" LSAs from LSARs in real-time
- Generates console messages:
  - Change in OSPF network topology
    - ADJACENY COST CHANGE: rtr 10.0.0.1 (intf 10.0.0.2)
       rtr 10.0.0.5 old\_cost 1000 new\_cost 50000 area
       0.0.0.0
  - Node flaps
  - RTR FLAP: rtr 10.0.0.12 no\_flaps 7 flap\_window 570 sec
  - LSA storms
    - LSA STORM: Istype 3 Isid 10.1.0.0 advrt 10.0.0.3 area 0.0.0.0 no\_lsas 7 storm\_window 470 sec
  - Anomalous behavior
    - TYPE-3 ROUTE FROM NON-BORDER RTR: ntw 10.3.0.0/24 rtr 10.0.0.6 area 0.0.0.0
- Dumps snapshots of network topology

57

#### **OSPFScan**

- Tools for off-line analysis of LSA archives
  - Parse, select (based on queries), and analyze
- Functionality supported by OSPFScan
  - Classification of LSA traffic
    - Change LSAs, refresh LSAs, duplicate LSAs
  - Emulation of OSPF Routing
    - How OSPF routing tables evolved in response to network changes
    - How end-to-end path within OSPF domain looked like at any instance
  - Modeling of topology changes
    - Vertex addition/deletion and link addition/deletion/change\_cost
  - Playback of topology change events
  - Statistics and report generation

58

### **Deployment**

- Tier-1 ISP network
  - Area 0, 100+ routers; point-to-point links
  - Deployed since January, 2003
  - LSA archive size: 8 MB/day
  - LSAR connection: partial adjacency mode
- Enterprise network
  - 15 areas, 500+ routers; Ethernet-based LANs
  - Deployed since February, 2002
  - LSA archive size: 10 MB/day
  - LSAR connection: host mode

LSAG in Day-to-day Operations

- Generation of alarms by feeding messages into higher layer network management systems
  - Grouping of messages to reduce the number of alarms
  - Prioritization of messages
- Validation of maintenance steps and monitoring the impact of these steps on network-wide OSPF behavior
  - Example:
    - Network operators use cost-out/cost-in of links to carry out maintenance
    - A "link-audit" web-page allows operators to keep track of link costs in real-time

60

# Long Term Analysis by OSPFScan

- LSA traffic analysis
  - Identified excessive duplicate LSA traffic in some areas of Enterprise Network
    - Led to root-cause analysis and preventative steps
- Statistics generation
  - Inter-arrival time of change LSAs in ISP network
    - Fine-tuning configurable timers related to route calculation (= SPF calculation)
  - Mean down-time and up-time for links and routers in ISP network
    - Assessment of reliability and availability